# CS-A113 Basics in Programming Y1

Pixel SCT TRT IDE

 $\widehat{\sigma}$ 

TRT SCT

7th Lecture 2.11.2021

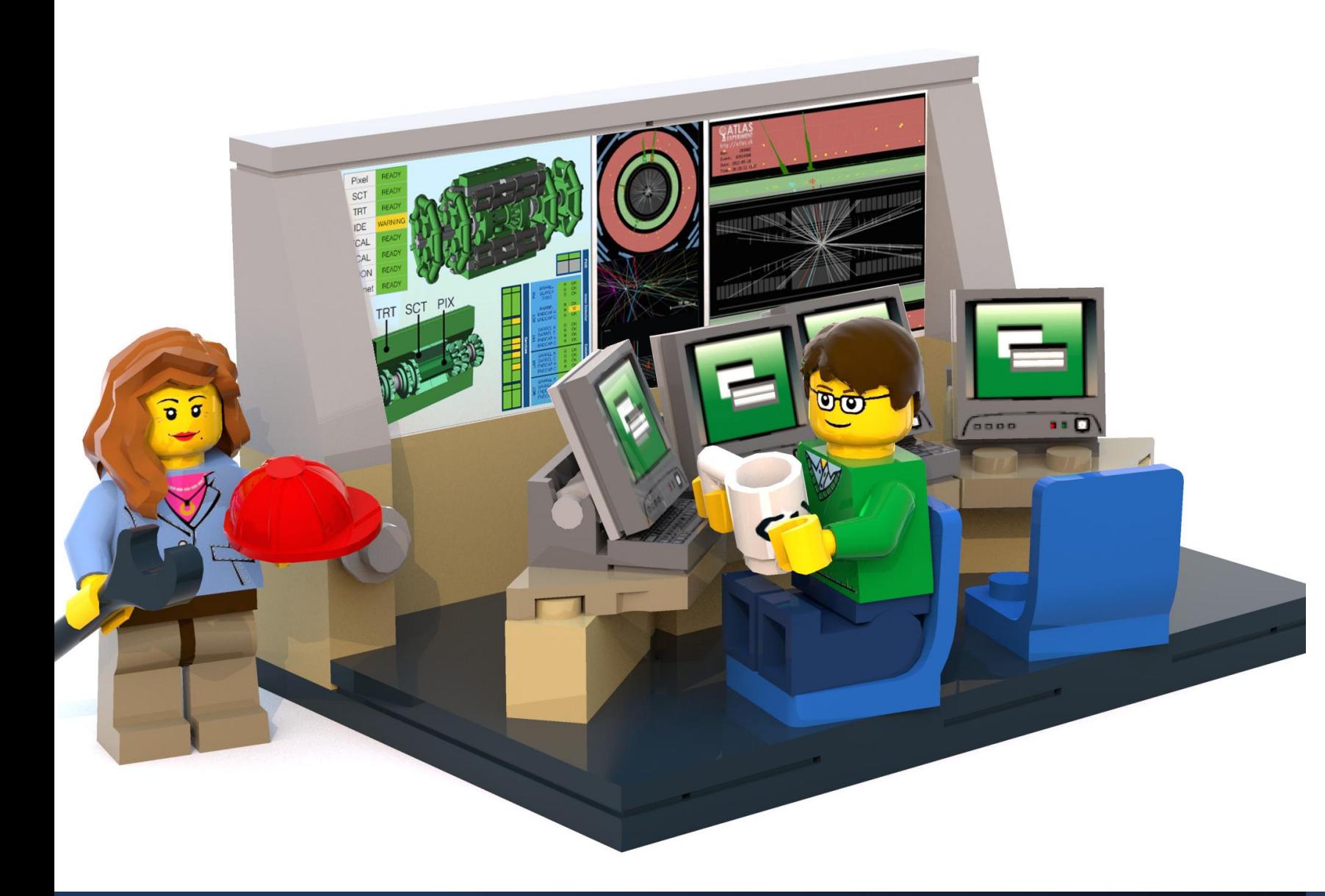

# The Lecture

- **Join with Video**  Makes my life nicer!
- Feel free to open your microphone and ask questions
- Feel free to write questions into the chat
- We will record the sessions and put it unlisted on youtube.

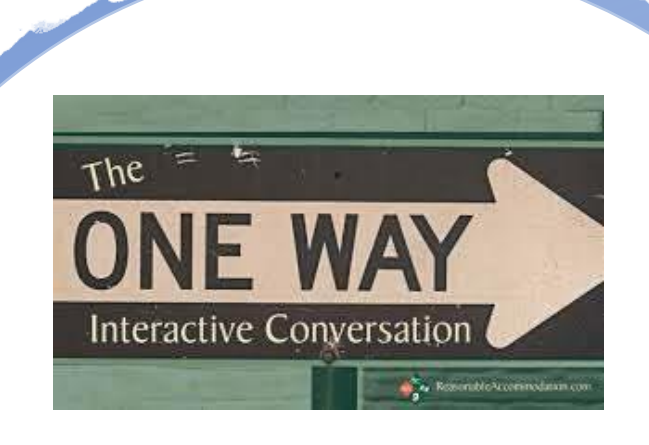

# Kahoot!

# Interactions Today:

## Go to: [http://presemo.aalto.fi/csa1113](http://presemo.aalto.fi/a1113)

# Course Information

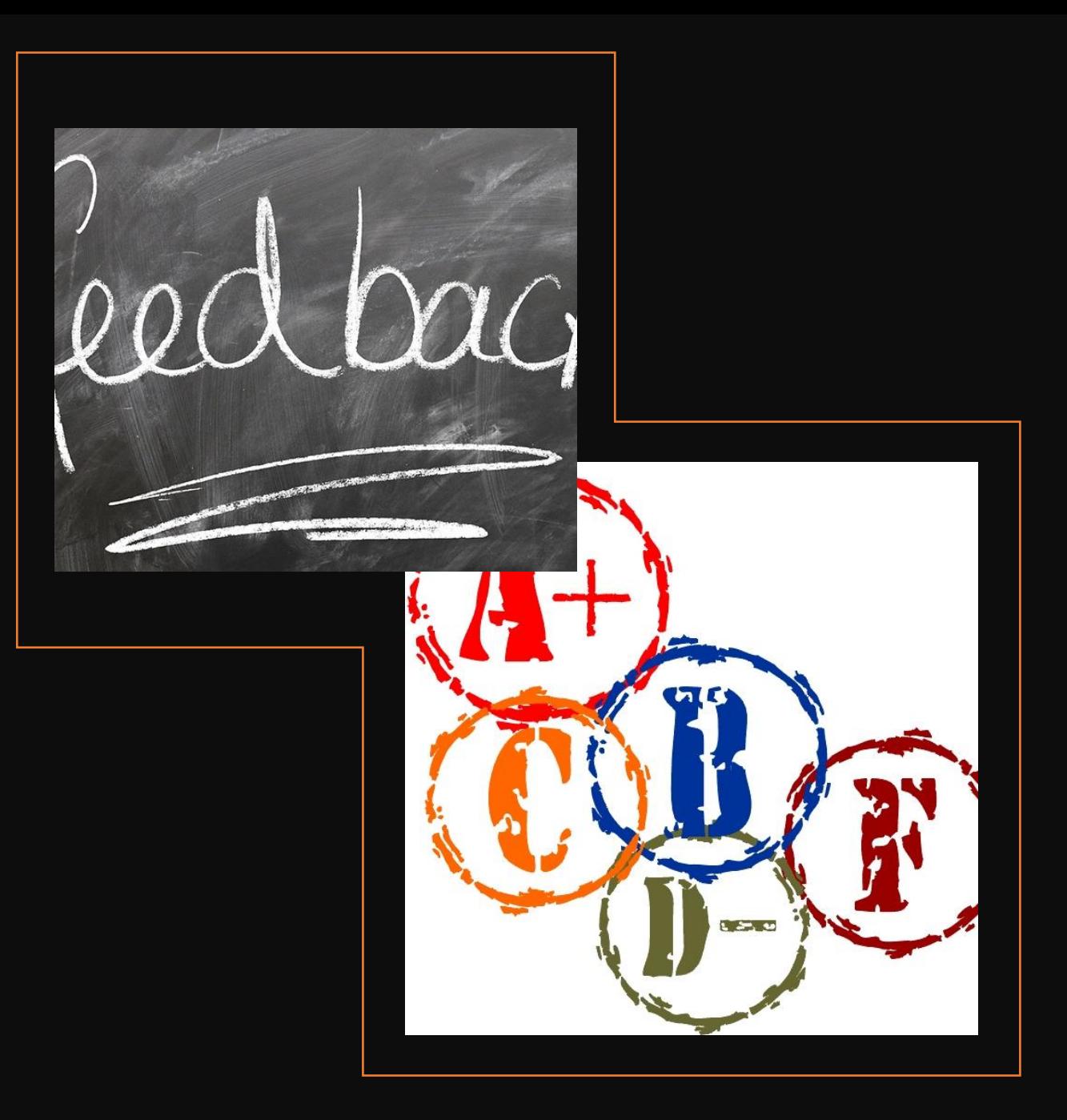

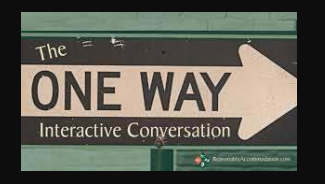

# Course Information

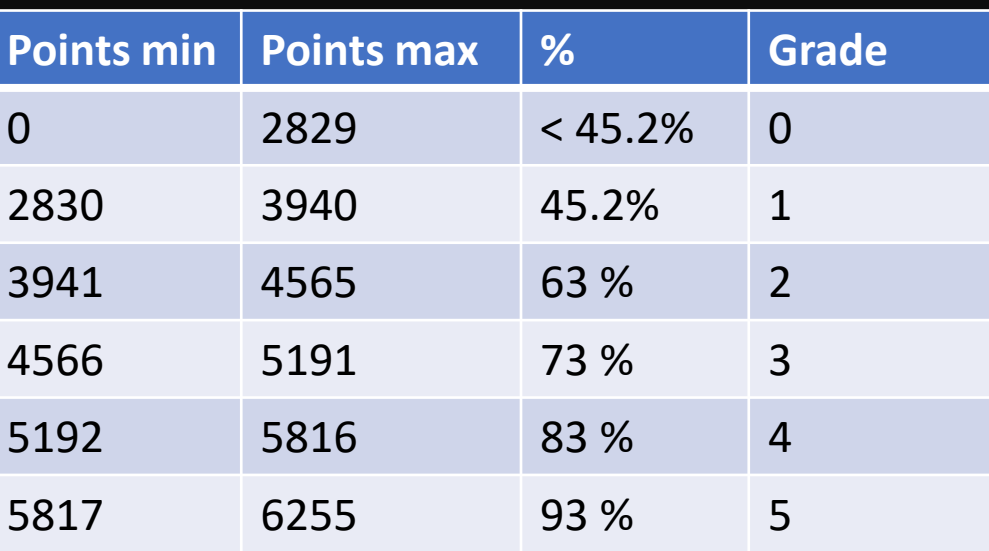

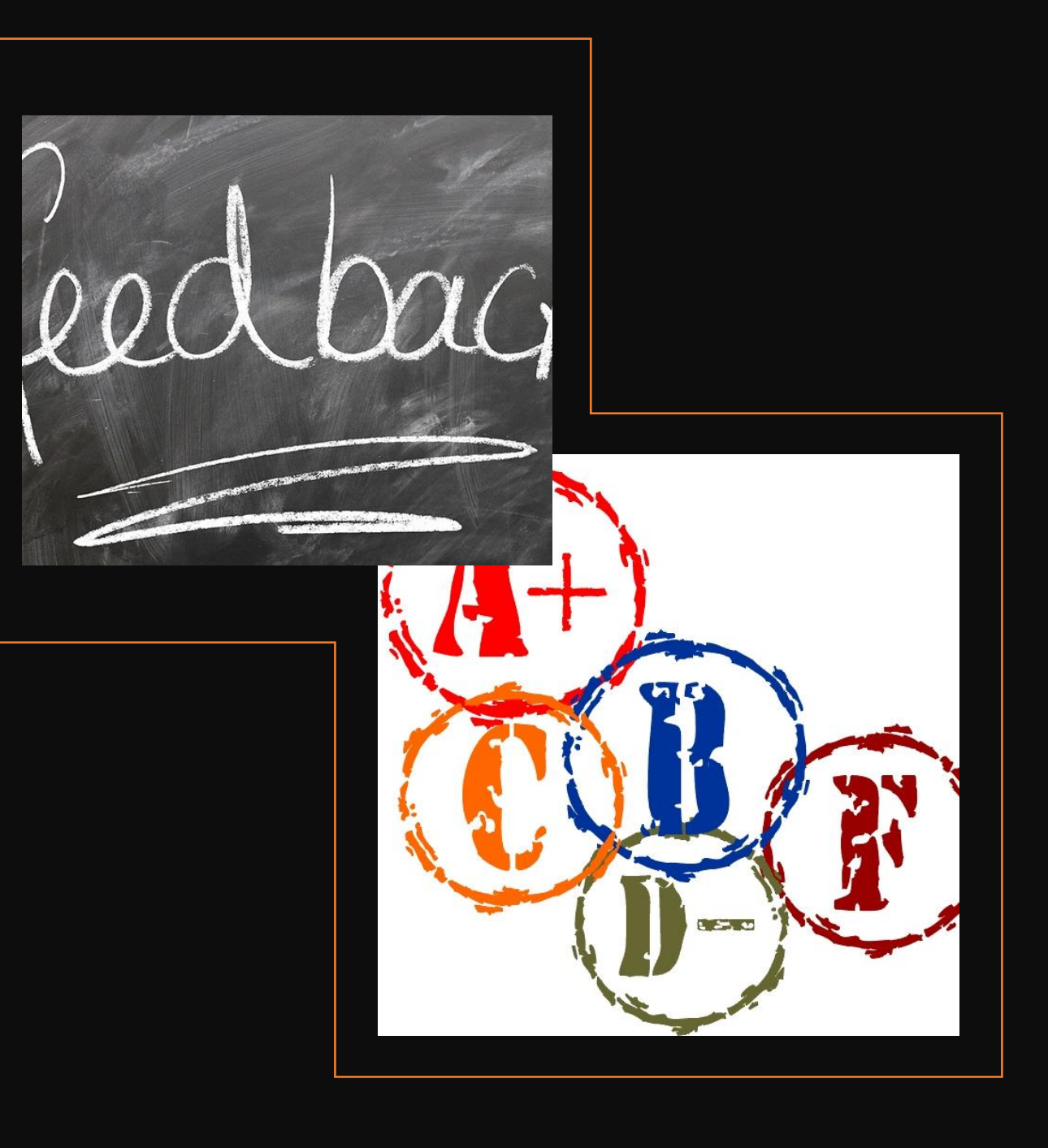

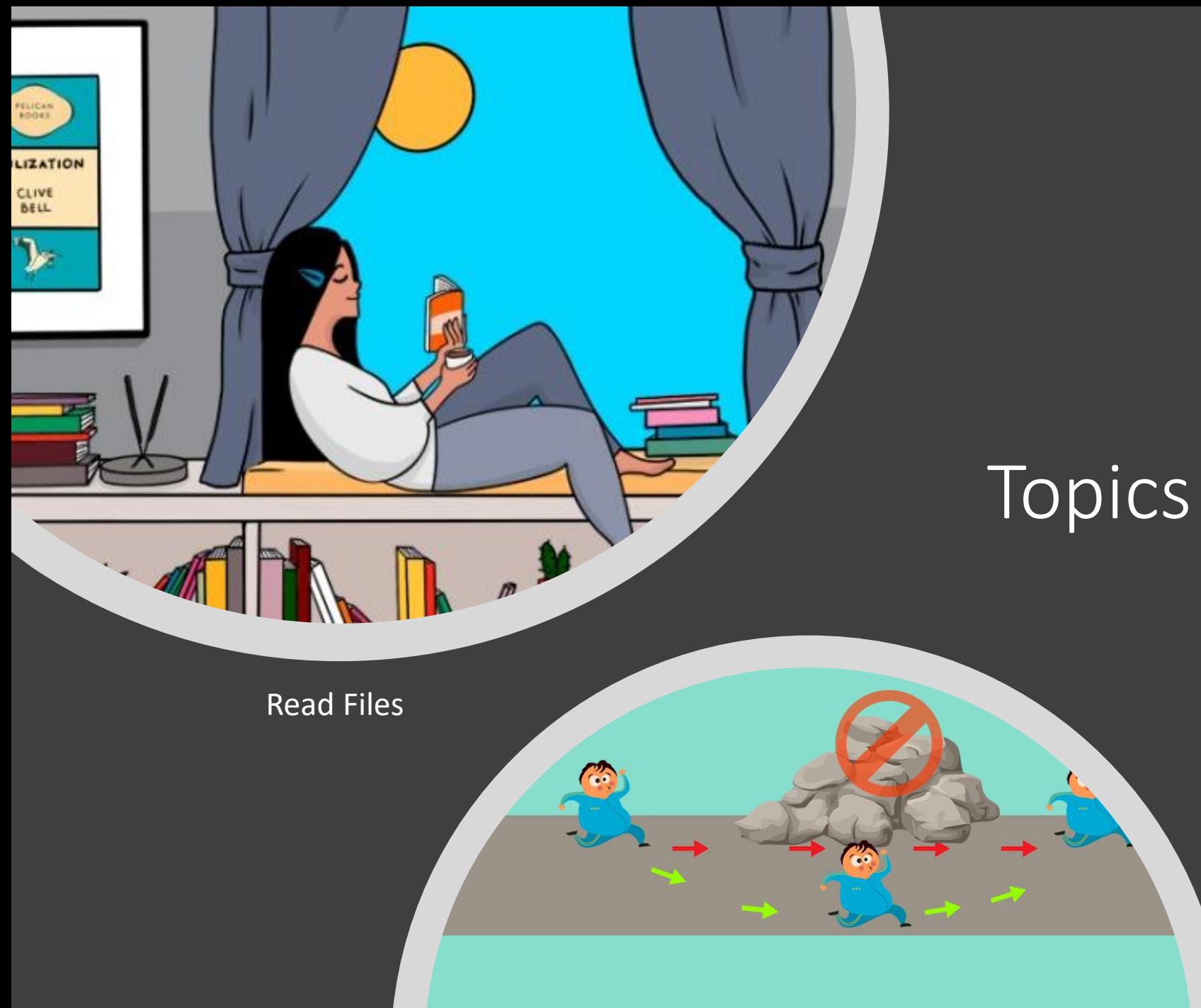

# Topics Today

Exeption Handling

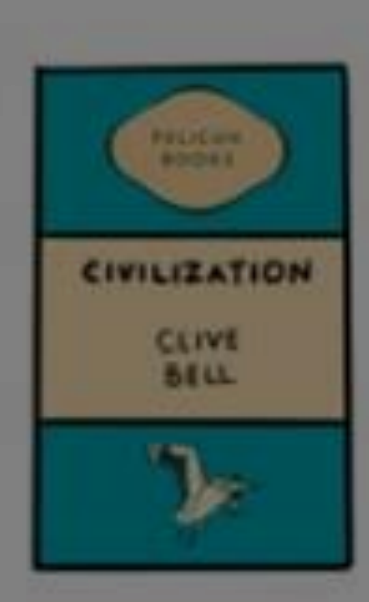

# Reading a File

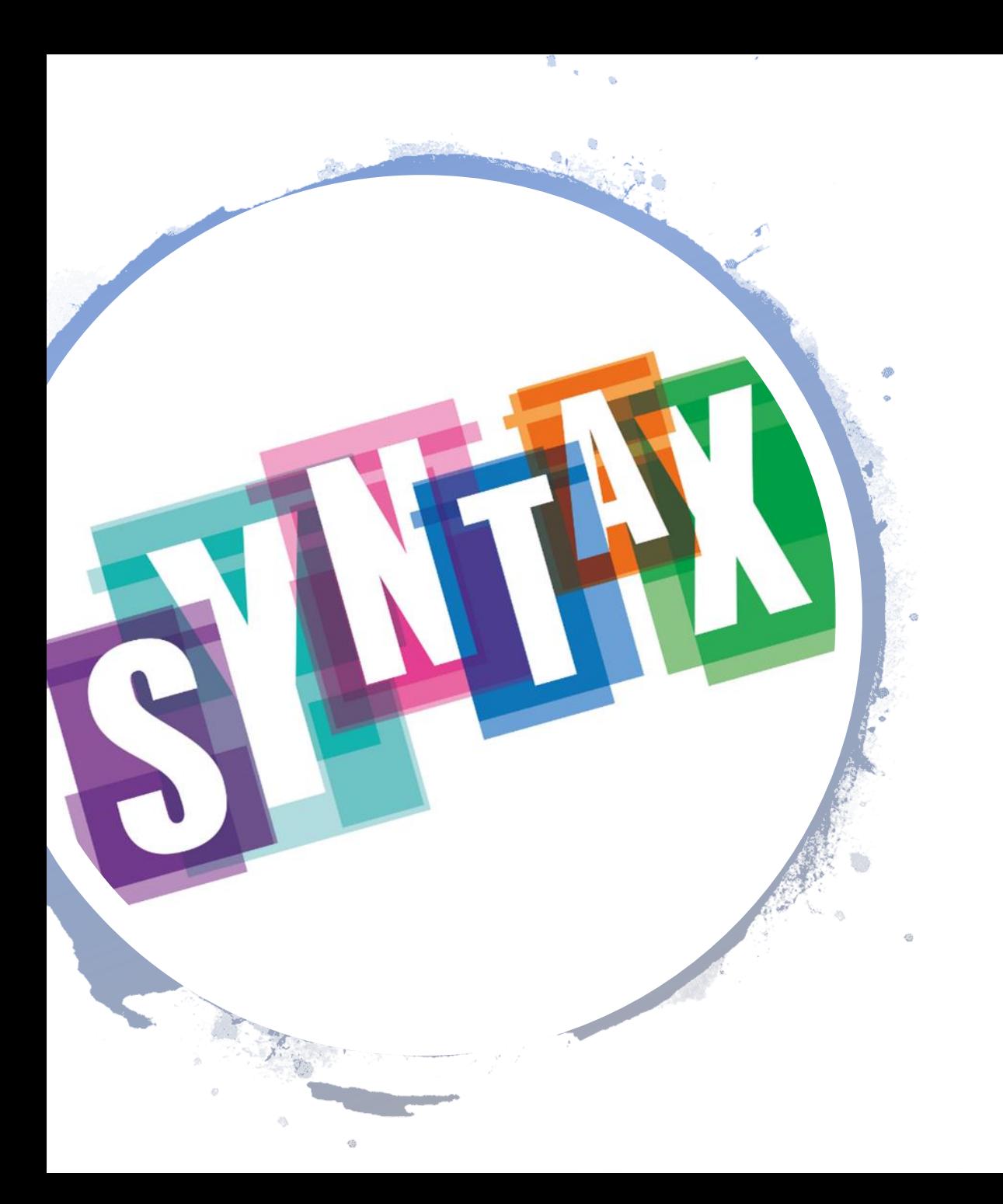

## How to Open and Close a File

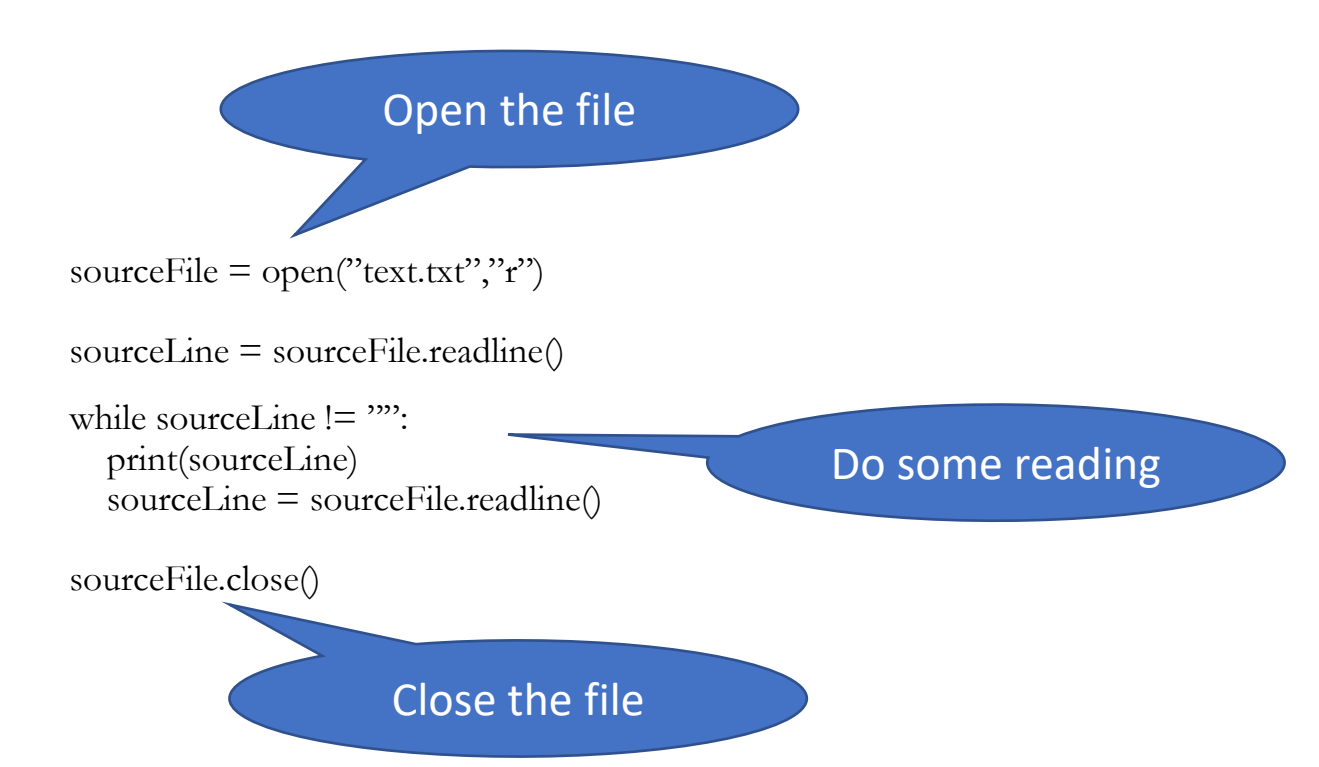

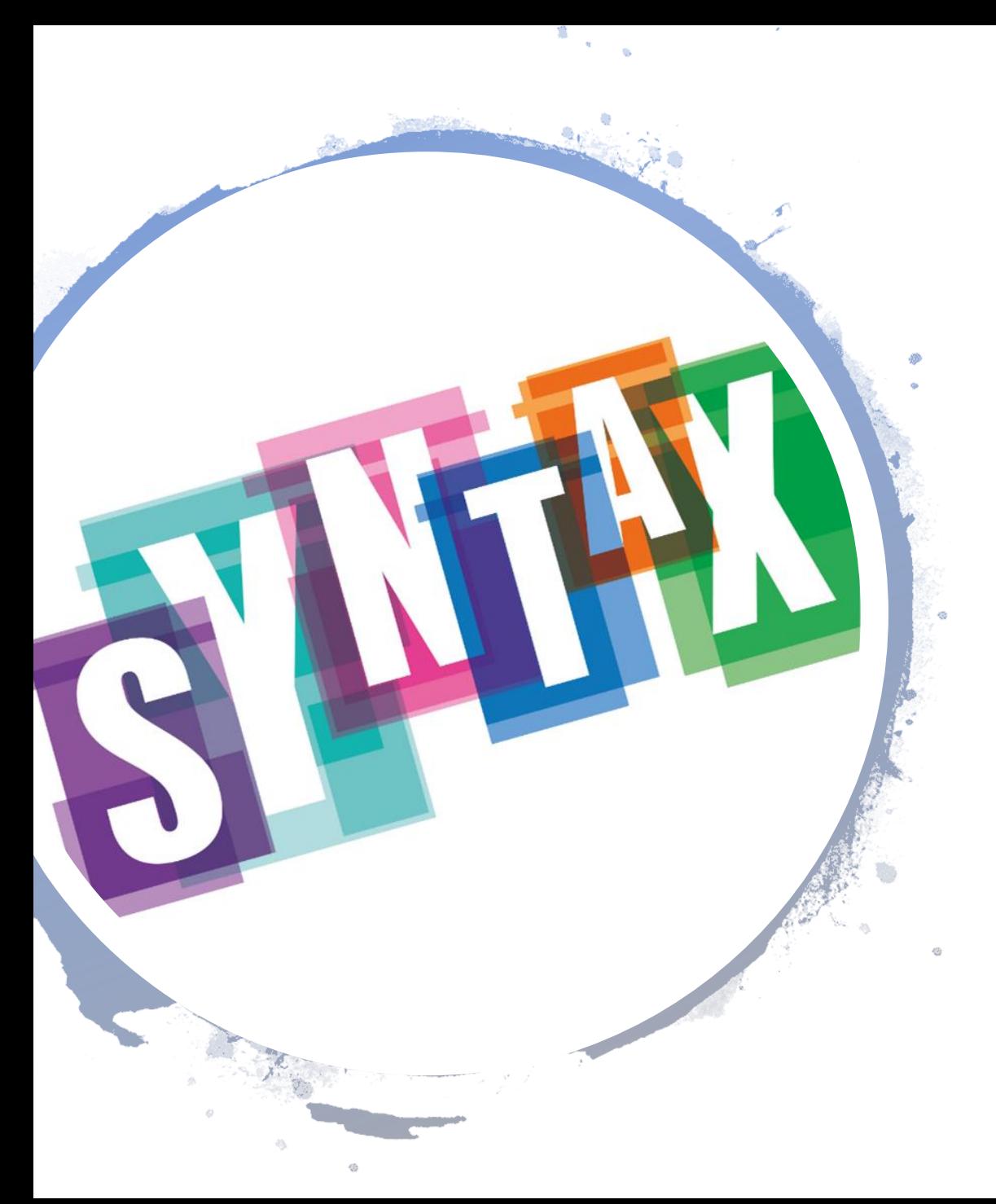

# How to Read a File

 $sourceFile = open("text.txt", "r")$ 

# read line by line sourceLine = sourceFile.readline()

while sourceLine != "": print(sourceLine) sourceLine = sourceFile.readline()

#### sourceFile.close()

#### $sourceFile = open("text.txt", "r")$

# read through all lines for sourceLine in sourceFile: print(sourceLine)

sourceFile.close()

#### sourceFile =  $open("text.txt", "r")$

# store all the lines in a list  $lineList = sourceFile.readlines()$ 

#### sourceFile.close()

for sourceLine in lineList: print(sourceLine)

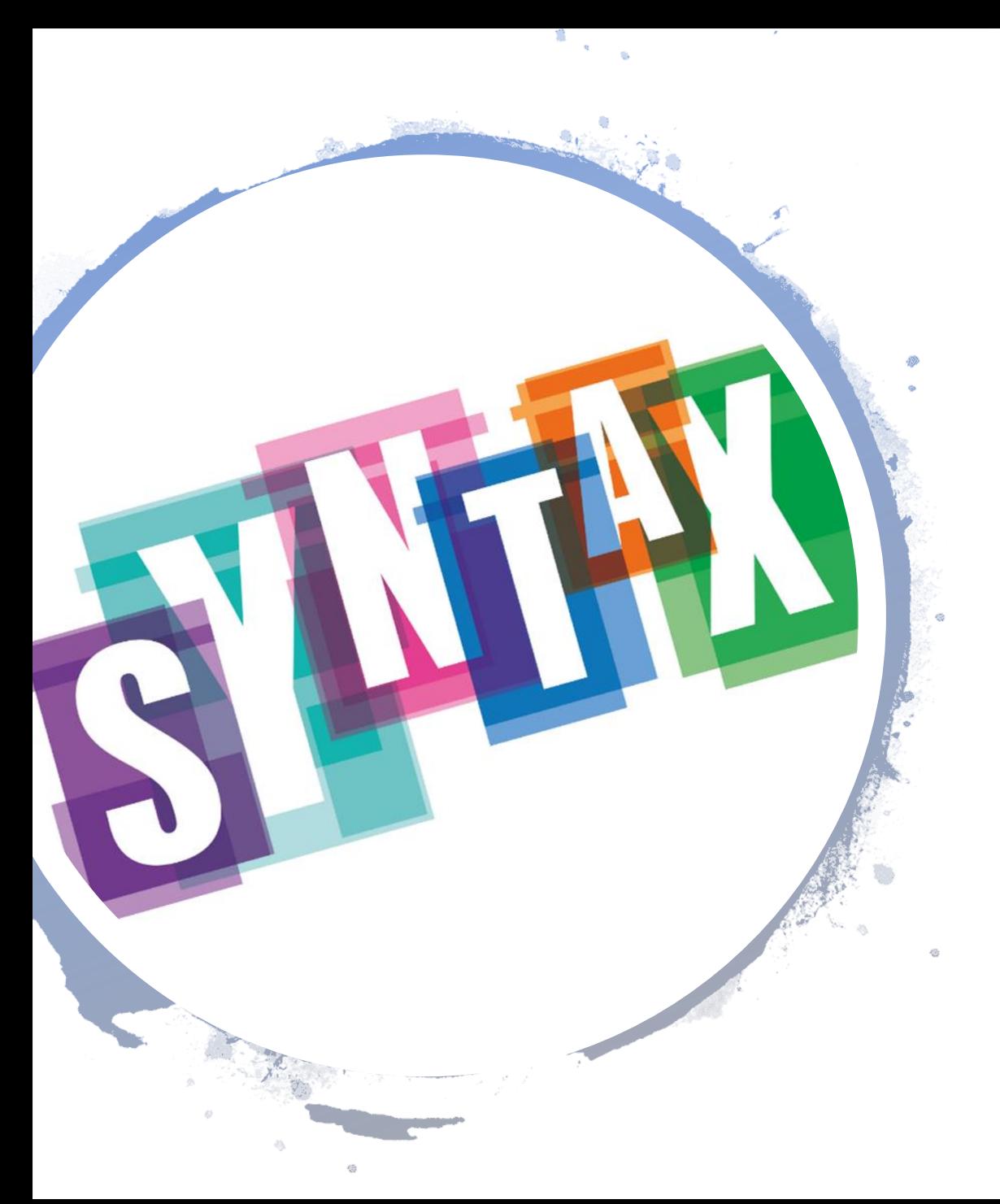

# How to Read a File

How to give the responsibility to close the file to python: Python will open the file at the start of the code block and close it once the code block is over-

**with** open("text.txt","r") **as** sourceFile:

sourceLines = sourceFile.readlines()

#### Good to Know

• line.rstrip()

(removes whitespace characters at the end of the line, like newline, tab etc.) example: "Hi, how are you?  $\infty$ "Hi, how are you?"

- parts =  $line.split("/")$ splits the string into several parts with "," as delimiter example: "Barbara, Keller,123, ,52"  $\rightarrow$  ("Barbara", "Keller", "123", "", "52")
- myFile.readline() returns the empty string, once its finished example: "" keep in mind, an empty line is not the same: "\n"

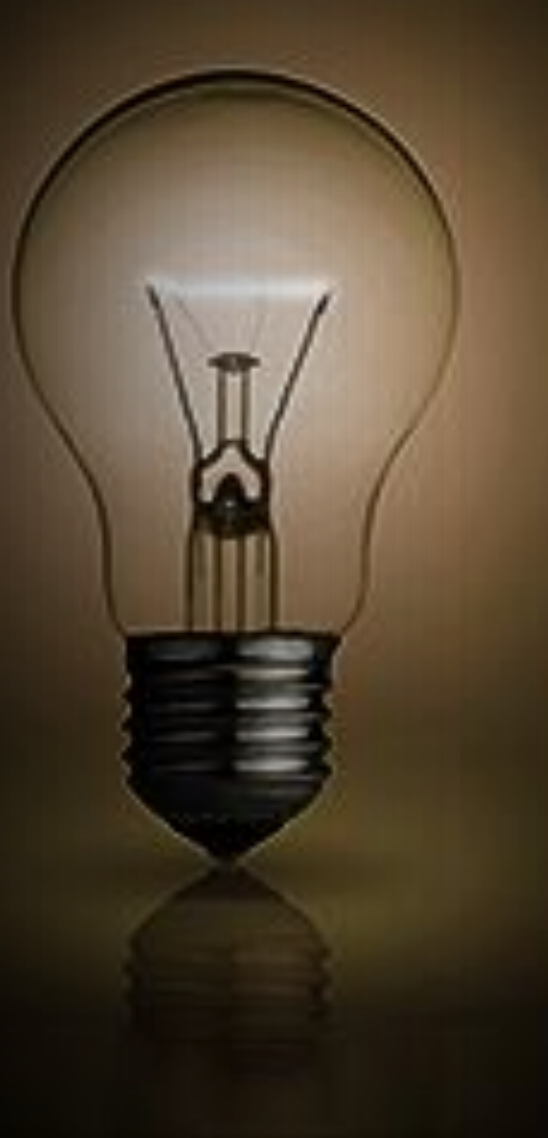

# Go to: http://presemo.aalto.fi/csa1113

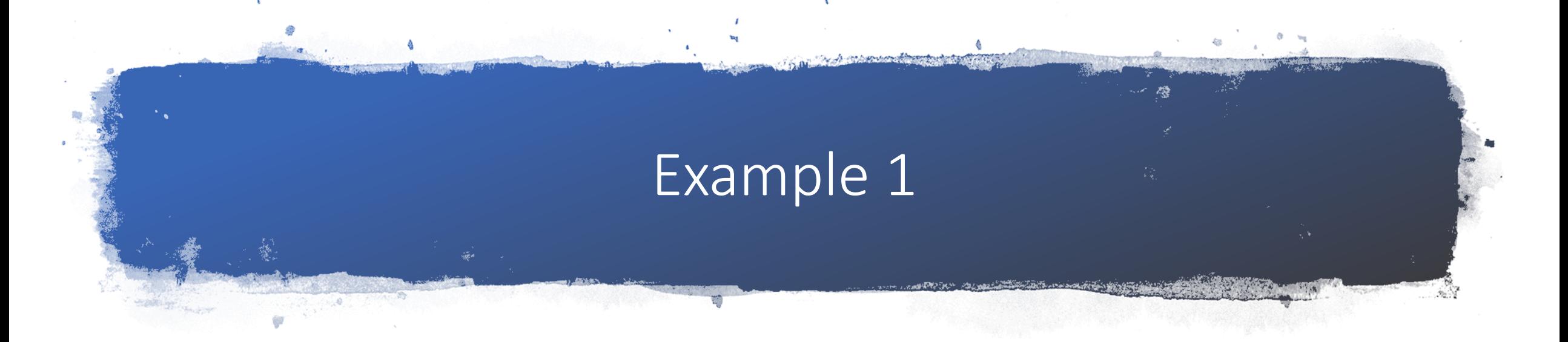

#### def main1():

```
myFile = open("lines.txt", "r")myLine = myFile.readLine() 
print(myLine)
i = 0
```

```
for theLine in myFile:
   print(theLine)
   \overline{\text{if}} \overline{\text{i}} = 1:
       test=myFile.readline()
```
 $i + 1$ myFile.close()

#### Content of lines.txt

Line0 Line1 Line2 Line3 Line4

#### Output

A: Line0, Line0, Line1, Line2, Line3, Line4 B: Line0, Line2, Line3, Line4 C: Line0, Line1, Line3, Line4 D: Line0, Line1, Line2, Line4

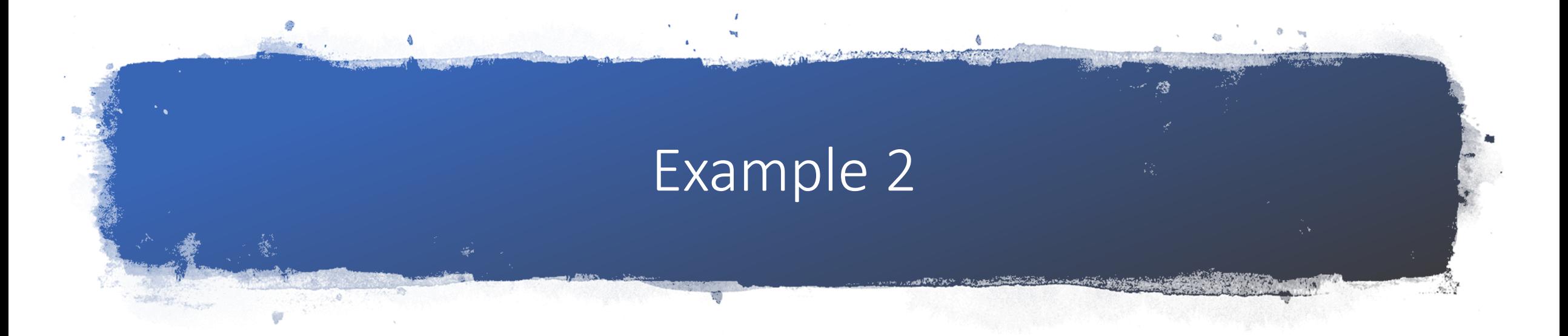

#### def main1():

```
myFile = open("lines.txt", "r")myLine = myFile.readLine() 
print(myLine)
i = 0
```

```
for theLine in myFile:
   print(theLine)
   \overline{\text{if}} \overline{\text{i}} = 1:
       test=myFile.readlines()
```
 $i + 1$ myFile.close()

#### Content of lines.txt

Line0 Line1 Line2 Line3 Line4

> Output A: Line0, Line0, Line1, Line2, Line3, Line4 B: Line0, Line1, Line2, Line3, Line4 C: Line0, Line1, Line2

D: Line0, Line1

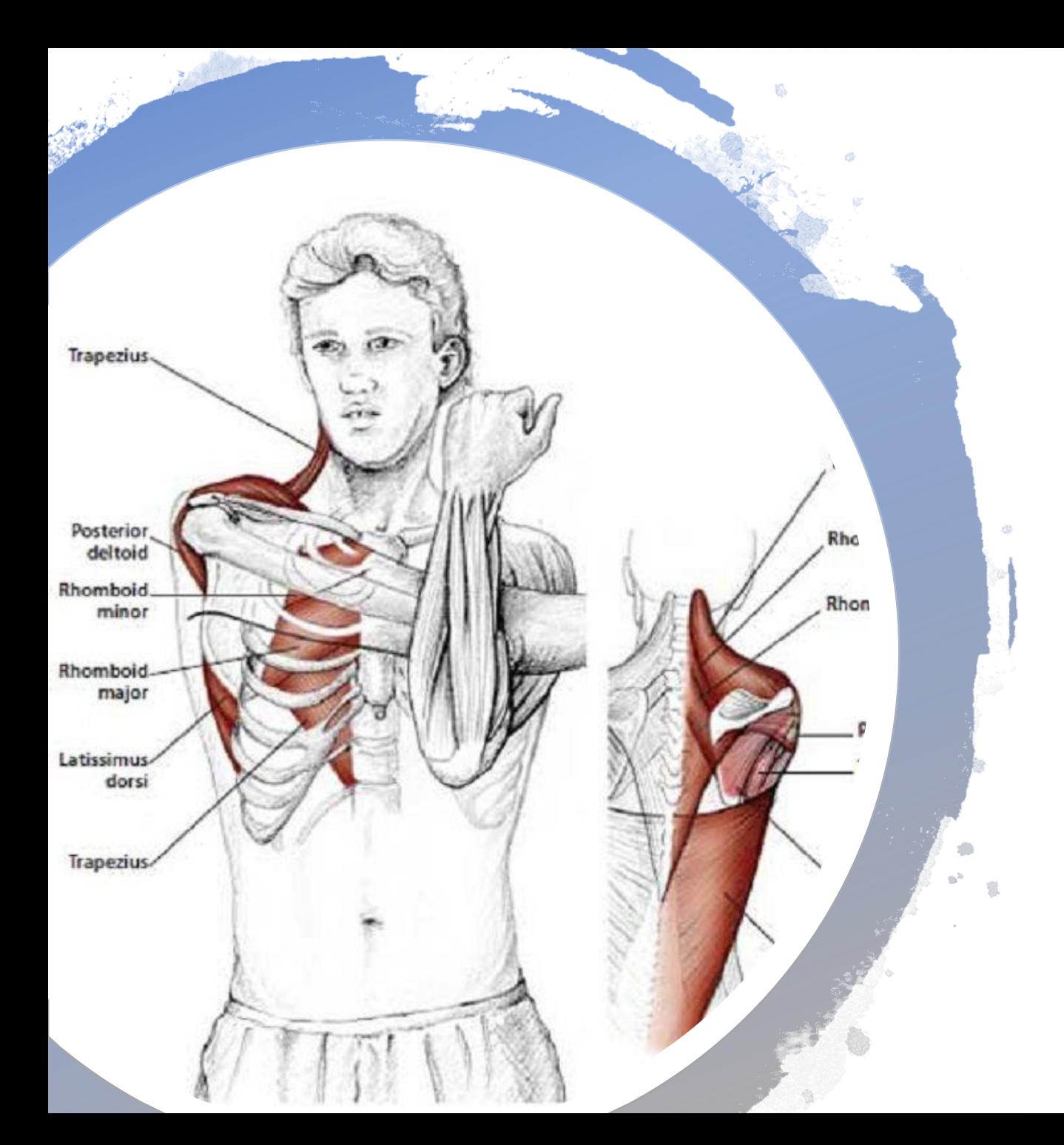

# Break: Move your Shoulders

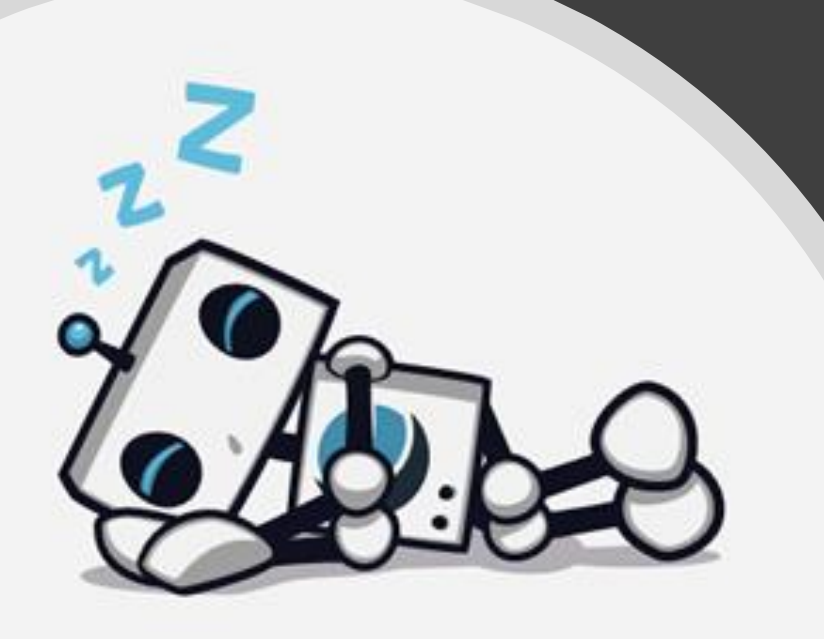

### **Site Not Found**

Well, this is awkward. The site you're looking for is not here.

Is this your site? Get more info or contact support.

#### **C** DreamHost

What if the File you want to read does not exist in this directory?

# Exception Handling

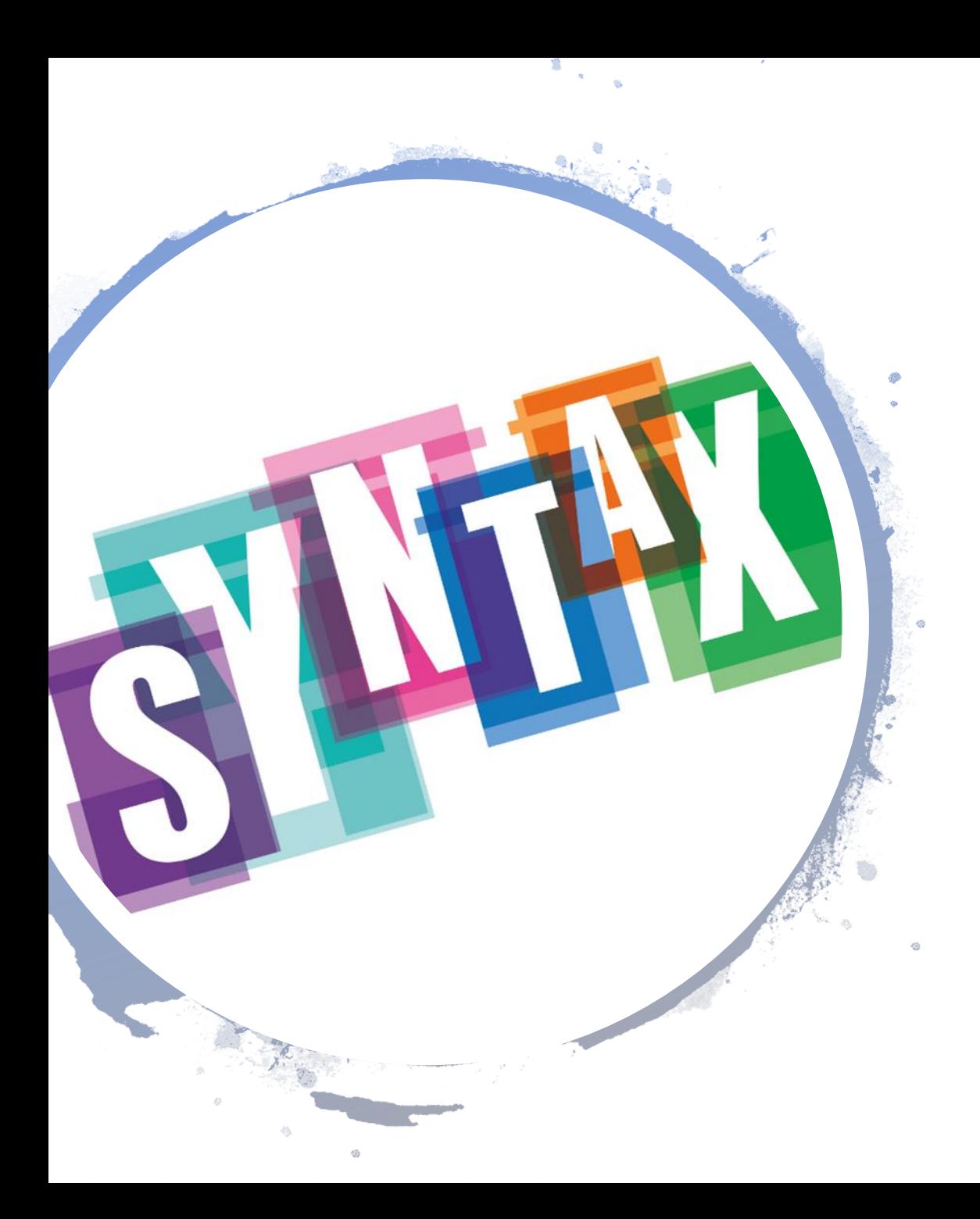

# Exception Handling

try:

#Here comes the code that maybe leads to an error except ERROR:

# What should you do in case of such an error

#### try:

#Here comes the code that maybe leads to an error  $sourceFile = open("text.txt", "r")$ sourceLine = sourceFile.readline()

#### except OSError:

# What should you do in case of such an error print("Error in reading the file. Maybe the file is in another directory")

# Go to: http://presemo.aalto.fi/csa1113

# Example

#### def main1():

```
name=input("Enter file name:")
sum = 0count = 0
```
#### try:

 $t$ empfile = open(name, "r") for line in tempfile: parts = line.split(",")  $temperature = float(parts[1])$  $sum += temperature$ count  $+= 1$ tempfile.close()

#### except OSError:

print("Error in reading file ", name) except ValueError: print("Incorrect temperature in file ", name)

#### def main2():

```
name=input("Enter file name:")
sum = 0count = 0
```
#### try:

 $tempfile = open(name, "r")$  $sum' = 0$  $count = 0$ for line in tempfile: parts = line.split(",")

#### try:

```
temperature = float(parts[1])sum' += temperature
   count += 1except ValueError:
  print("Incorrect temperature in file ", name)
```
#### tempfile.close()

except OSError: print("Error in reading file ", name)

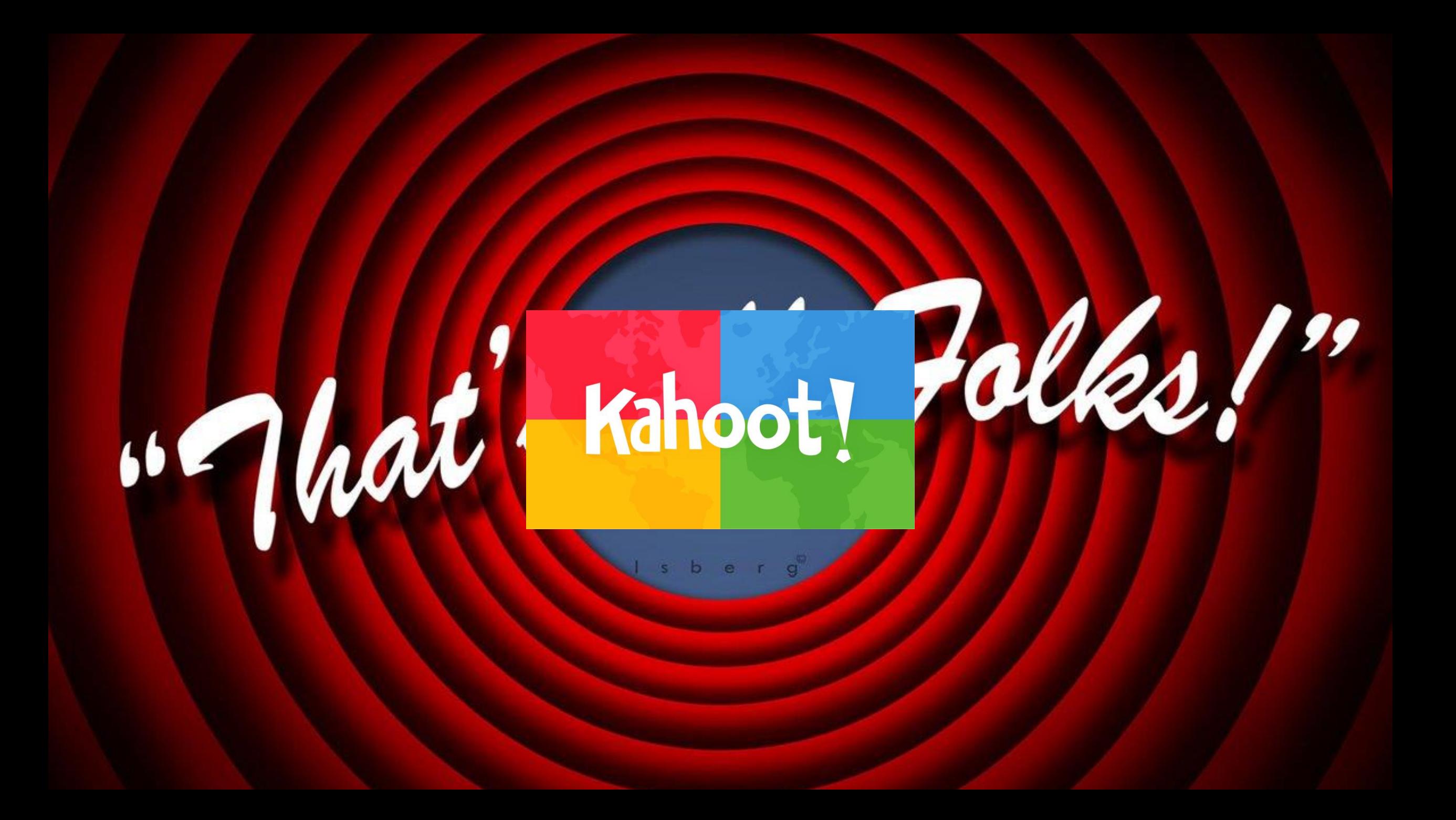